# 61A Lecture 21

Wednesday, October 23

• Project 3 is due Thursday 10/24 @ 11:59pm

- Project 3 is due Thursday 10/24 @ 11:59pm
	- Extra reader office hours this week:

• Project 3 is due Thursday 10/24 @ 11:59pm

Extra reader office hours this week:

•Tuesday 6-7:30 in Soda 405

• Project 3 is due Thursday 10/24 @ 11:59pm

Extra reader office hours this week:

 $\frac{1}{2}$ 

- •Tuesday 6-7:30 in Soda 405
- •Wednesday 5:30-7 in Soda 405

• Project 3 is due Thursday 10/24 @ 11:59pm Extra reader office hours this week: •Tuesday 6-7:30 in Soda 405 •Wednesday 5:30-7 in Soda 405 •Thursday 5:30-7 in Soda 320

• Project 3 is due Thursday 10/24 @ 11:59pm Extra reader office hours this week: •Tuesday 6-7:30 in Soda 405 •Wednesday 5:30-7 in Soda 405 •Thursday 5:30-7 in Soda 320

 $\frac{2}{2}$ 

• Midterm 2 is on Monday 10/28 7pm-9pm

• Project 3 is due Thursday 10/24 @ 11:59pm Extra reader office hours this week: •Tuesday 6-7:30 in Soda 405 •Wednesday 5:30-7 in Soda 405 •Thursday 5:30-7 in Soda 320

• Midterm 2 is on Monday 10/28 7pm-9pm

Topics and locations: http://inst.eecs.berkeley.edu/~cs61a/fa13/exams/midterm2.html

• Project 3 is due Thursday 10/24 @ 11:59pm Extra reader office hours this week: •Tuesday 6-7:30 in Soda 405 •Wednesday 5:30-7 in Soda 405 •Thursday 5:30-7 in Soda 320

• Midterm 2 is on Monday 10/28 7pm-9pm

Topics and locations: http://inst.eecs.berkeley.edu/~cs61a/fa13/exams/midterm2.html Emphasis: mutable data, object-oriented programming, recursion, and recursive data

• Project 3 is due Thursday 10/24 @ 11:59pm

Extra reader office hours this week:

•Tuesday 6-7:30 in Soda 405

•Wednesday 5:30-7 in Soda 405

•Thursday 5:30-7 in Soda 320

• Midterm 2 is on Monday 10/28 7pm-9pm

Topics and locations: http://inst.eecs.berkeley.edu/~cs61a/fa13/exams/midterm2.html Emphasis: mutable data, object-oriented programming, recursion, and recursive data Have an unavoidable conflict? Fill out the conflict form by Friday 10/25 @ 11:59pm!

• Project 3 is due Thursday 10/24 @ 11:59pm

Extra reader office hours this week:

•Tuesday 6-7:30 in Soda 405

•Wednesday 5:30-7 in Soda 405

•Thursday 5:30-7 in Soda 320

• Midterm 2 is on Monday 10/28 7pm-9pm

Topics and locations: http://inst.eecs.berkeley.edu/~cs61a/fa13/exams/midterm2.html Emphasis: mutable data, object-oriented programming, recursion, and recursive data Have an unavoidable conflict? Fill out the conflict form by Friday 10/25 @ 11:59pm! Review session on Saturday 10/26 from 1pm to 4pm in 1 Pimentel

• Project 3 is due Thursday 10/24 @ 11:59pm Extra reader office hours this week: •Tuesday 6-7:30 in Soda 405 •Wednesday 5:30-7 in Soda 405 •Thursday 5:30-7 in Soda 320

• Midterm 2 is on Monday 10/28 7pm-9pm

Topics and locations: http://inst.eecs.berkeley.edu/~cs61a/fa13/exams/midterm2.html Emphasis: mutable data, object-oriented programming, recursion, and recursive data Have an unavoidable conflict? Fill out the conflict form by Friday 10/25 @ 11:59pm! Review session on Saturday 10/26 from 1pm to 4pm in 1 Pimentel HKN review session on Sunday 10/27 from 4pm to 7pm to 2050 VLSB

• Project 3 is due Thursday 10/24 @ 11:59pm Extra reader office hours this week: •Tuesday 6-7:30 in Soda 405 •Wednesday 5:30-7 in Soda 405 •Thursday 5:30-7 in Soda 320 • Midterm 2 is on Monday 10/28 7pm-9pm

Topics and locations: http://inst.eecs.berkeley.edu/~cs61a/fa13/exams/midterm2.html Emphasis: mutable data, object-oriented programming, recursion, and recursive data Have an unavoidable conflict? Fill out the conflict form by Friday 10/25 @ 11:59pm! Review session on Saturday 10/26 from 1pm to 4pm in 1 Pimentel HKN review session on Sunday 10/27 from 4pm to 7pm to 2050 VLSB

2

• Homework 7 is due Tuesday 11/5 @ 11:59pm (Two weeks)

• Project 3 is due Thursday 10/24 @ 11:59pm Extra reader office hours this week: •Tuesday 6-7:30 in Soda 405 •Wednesday 5:30-7 in Soda 405 •Thursday 5:30-7 in Soda 320 • Midterm 2 is on Monday 10/28 7pm-9pm

Topics and locations: http://inst.eecs.berkeley.edu/~cs61a/fa13/exams/midterm2.html Emphasis: mutable data, object-oriented programming, recursion, and recursive data Have an unavoidable conflict? Fill out the conflict form by Friday 10/25 @ 11:59pm! Review session on Saturday 10/26 from 1pm to 4pm in 1 Pimentel HKN review session on Sunday 10/27 from 4pm to 7pm to 2050 VLSB • Homework 7 is due Tuesday 11/5 @ 11:59pm (Two weeks)

2

• Respond to lecture questions: http://goo.gl/FZKvgm

Generic Functions of Multiple Arguments

A function might want to operate on multiple data types

A function might want to operate on multiple data types

**Last time:** 

A function might want to operate on multiple data types

**Last time:** 

• Polymorphic functions using message passing

A function might want to operate on multiple data types

#### **Last time:**

• Polymorphic functions using message passing

• Interfaces: collections of messages that have specific behavior conditions

A function might want to operate on multiple data types

#### **Last time:**

• Polymorphic functions using message passing

• Interfaces: collections of messages that have specific behavior conditions

• Two interchangeable implementations of complex numbers

A function might want to operate on multiple data types

#### **Last time:**

• Polymorphic functions using message passing

• Interfaces: collections of messages that have specific behavior conditions

• Two interchangeable implementations of complex numbers

A function might want to operate on multiple data types

#### **Last time:**

- Polymorphic functions using message passing
- Interfaces: collections of messages that have specific behavior conditions
- Two interchangeable implementations of complex numbers

#### **Today:**

• An arithmetic system over related types

A function might want to operate on multiple data types

#### **Last time:**

- Polymorphic functions using message passing
- Interfaces: collections of messages that have specific behavior conditions

4

• Two interchangeable implementations of complex numbers

- An arithmetic system over related types
- Type dispatching

A function might want to operate on multiple data types

#### **Last time:**

- Polymorphic functions using message passing
- Interfaces: collections of messages that have specific behavior conditions

4

• Two interchangeable implementations of complex numbers

- An arithmetic system over related types
- Type dispatching
- Data-directed programming

A function might want to operate on multiple data types

#### **Last time:**

- Polymorphic functions using message passing
- Interfaces: collections of messages that have specific behavior conditions

4

• Two interchangeable implementations of complex numbers

- An arithmetic system over related types
- Type dispatching
- Data-directed programming
- Type coercion

A function might want to operate on multiple data types

#### **Last time:**

- Polymorphic functions using message passing
- Interfaces: collections of messages that have specific behavior conditions
- Two interchangeable implementations of complex numbers

#### **Today:**

- An arithmetic system over related types
- Type dispatching
- Data-directed programming
- Type coercion

**What's different?** Today's generic functions apply to multiple arguments that *don't share a common interface*.

Representing Numbers

Rational numbers represented as a numerator and denominator

Rational numbers represented as a numerator and denominator

class Rational:

--------------------------------------

Rational numbers represented as a numerator and denominator

```
 class Rational:
```

```
def __init__(self, numer, denom):
 g = gcd(numer, denom)
 self.numer = numer // g
          self.denom = denom // g
```
Rational numbers represented as a numerator and denominator

class Rational:

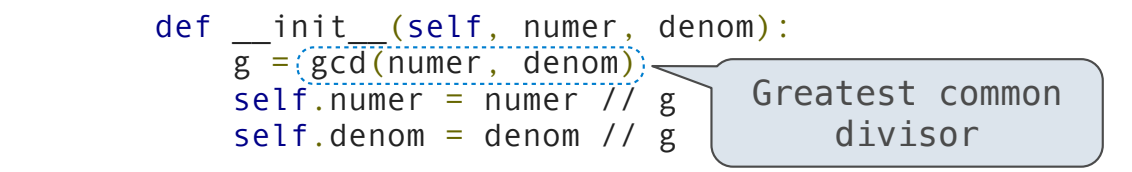

### Rational numbers represented as a numerator and denominator

```
 class Rational:
```

```
 def __init__(self, numer, denom):
g = (gcd(numer, denom))self.numer = numer // g
          self.denom = denom // g
      def repr (self):
           return 'Rational({0}, {1})'.format(self.numer, self.denom)
                                Greatest common 
                                     divisor
```
#### Rational numbers represented as a numerator and denominator

```
 class Rational:
    def __init__(self, numer, denom):
        \overline{g} = (\overline{gcd(numer, denom)})self.numer = numer // gself.denom = denom // gdef repr (self):
         return 'Rational({0}, {1})'.format(self.numer, self.denom)
def add rational(x, y):
    nx, dx = x.numer, x.denom
     ny, dy = y.numer, y.denom
    return Rational(nx * dy + ny * dx, dx * dy)
                                    Greatest common 
                                         divisor
```
### Rational Numbers

#### Rational numbers represented as a numerator and denominator

```
 class Rational:
    def __init__(self, numer, denom):
        \overline{g} = (\overline{gcd(numer, denom)})self. numer = numer // gself.denom = denom // gdef repr (self):
         return 'Rational({0}, {1})'.format(self.numer, self.denom)
def add rational(x, y):
    nx, dx = x.numer, x.denom
     ny, dy = y.numer, y.denom
    return Rational(nx * dy + ny * dx, dx * dy)
def mul rational(x, y):
     return Rational(x.numer * y.numer, x.denom * y.denom)
                                    Greatest common 
                                         divisor
```

```
 class ComplexRI:
    def __init__(self, real, imag):
        self.read = realself. imag = imag
     @property
     def magnitude(self):
         return (self.real ** 2 + self.imag ** 2) ** 0.5
     @property
     def angle(self):
         return atan2(self.imag, self.real)
    def repr (self):
         return 'ComplexRI({0}, {1})'.format(self.real,
                                               self.imag)
```

```
 class ComplexRI:
    def __init__(self, real, imag):
        self.read = realself. imag = imag
     @property
     def magnitude(self):
         return (self.real ** 2 + self.imag ** 2) ** 0.5
     @property
     def angle(self):
         return atan2(self.imag, self.real)
    def repr (self):
         return 'ComplexRI({0}, {1})'.format(self.real,
                                               self.imag)
```

```
 def add_complex(z1, z2):
      return ComplexRI(z1.real + z2.real,
                       z1.imag + z2.imag)
```

```
 class ComplexRI:
    def init (self, real, imag):
        self.read = realself. imag = imag
     @property
     def magnitude(self):
         return (self.real ** 2 + self.imag ** 2) ** 0.5
     @property
     def angle(self):
         return atan2(self.imag, self.real)
    def repr (self):
         return 'ComplexRI({0}, {1})'.format(self.real,
                                              self.imag)
def add complex(z1, z2):
      return ComplexRI(z1.real + z2.real,
                       z1.imag + z2.imag)
                         Might be either ComplexMA or 
                             ComplexRI instances
```
Special Methods for Arithmetic

Adding instances of user-defined classes with \_\_add\_\_.

Adding instances of user-defined classes with \_\_add\_\_.

class Rational:

...

```
 def __add__(self, other):
 return add_rational(self, other)
```

```
Adding instances of user-defined classes with __add__.
  class Rational:
       ...
    def __add__(self, other):
    return add_rational(self, other)
  \gg> Rational(1, 3) + Rational(1, 6)
  Rational(1, 2)
```
 $\overline{9}$ 

```
Adding instances of user-defined classes with __add__.
  class Rational:
       ...
    def __add__(self, other):
    return add_rational(self, other)
  \gg> Rational(1, 3) + Rational(1, 6)
  Rational(1, 2)
```
We can also add complex numbers, even with multiple representations. (Demo)

-------<br>9

```
Adding instances of user-defined classes with add.
  class Rational:
        ...
       def __add__(self, other):
          return add rational(self, other)
  \gg> Rational(1, 3) + Rational(1, 6)
  Rational(1, 2)
```
We can also add complex numbers, even with multiple representations. (Demo)

http://getpython3.com/diveintopython3/special-method-names.html

http://docs.python.org/py3k/reference/datamodel.html#special-method-names

Data abstraction and class definitions keep types separate

 $-11$ 

Data abstraction and class definitions keep types separate

Some operations need to cross type boundaries

Data abstraction and class definitions keep types separate

Some operations need to cross type boundaries

add\_rational mul\_rational

*Rational numbers as numerators & denominators*

Data abstraction and class definitions keep types separate

Some operations need to cross type boundaries

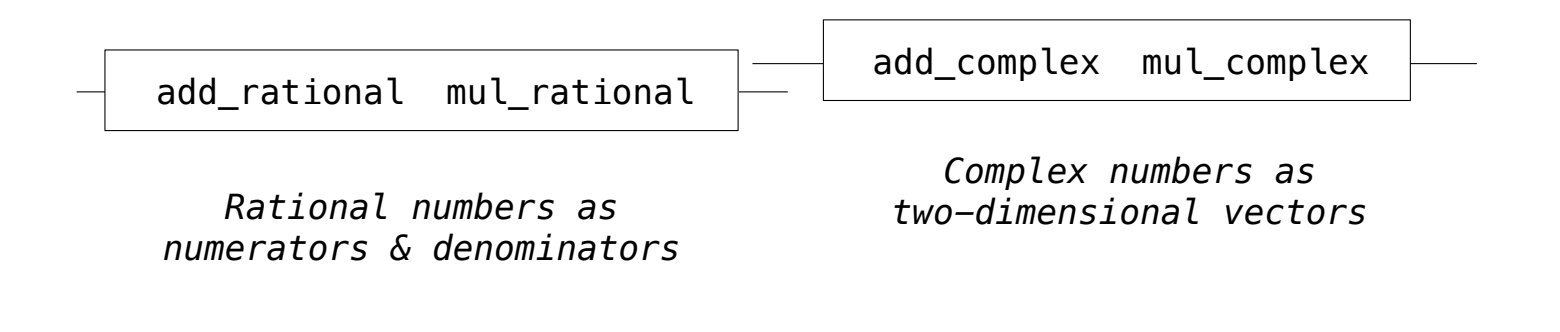

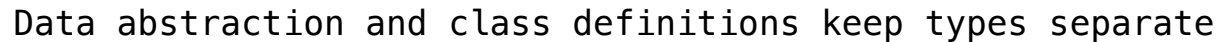

Some operations need to cross type boundaries

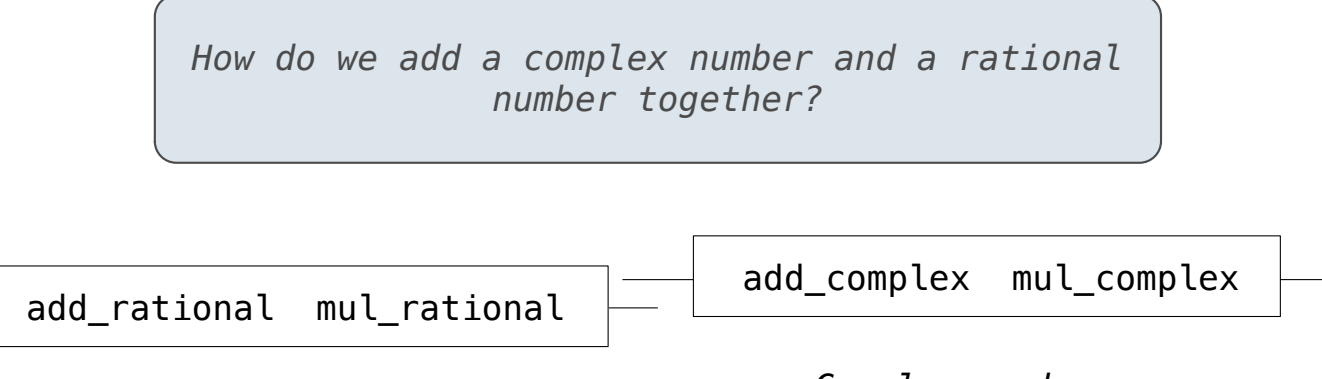

*Rational numbers as numerators & denominators*

*Complex numbers as two-dimensional vectors*

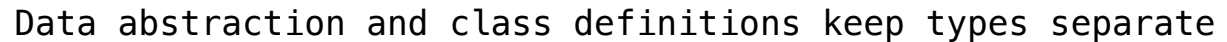

Some operations need to cross type boundaries

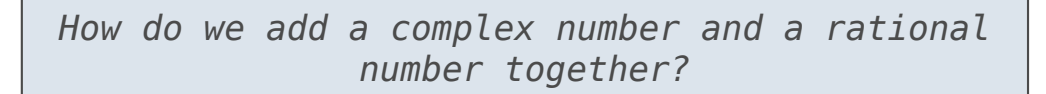

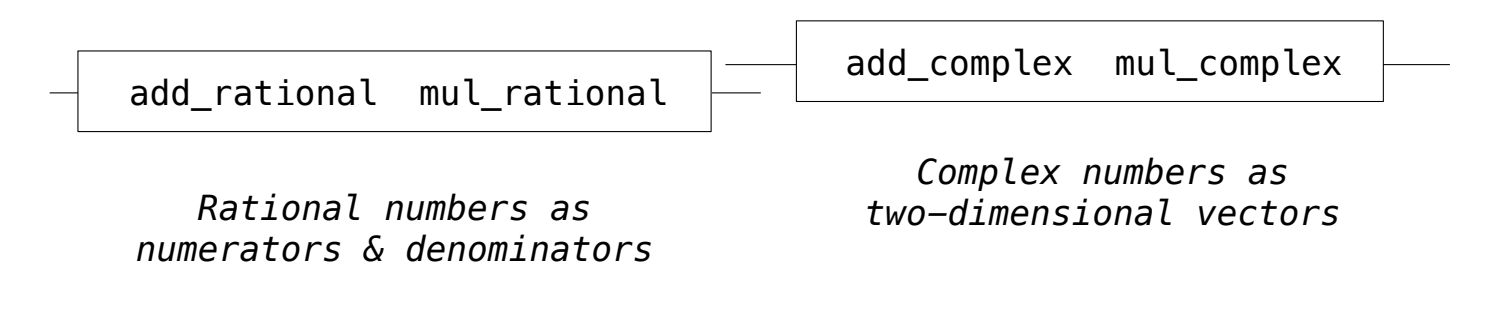

There are many different techniques for doing this!

Define a different function for each possible combination of types for which an operation (e.g., addition) is valid.

```
Type Dispatching
```

```
 def complex(z):
     return type(z) in (ComplexRI, ComplexMA)
```

```
 def complex(z):
     return type(z) in (ComplexRI, ComplexMA)
 def rational(z):
     return type(z) is Rational
```

```
 def complex(z):
     return type(z) in (ComplexRI, ComplexMA)
 def rational(z):
     return type(z) is Rational
 def add_complex_and_rational(z, r):
    return ComplexRI(z.real + r.numer/r.denom, z.imag)
```
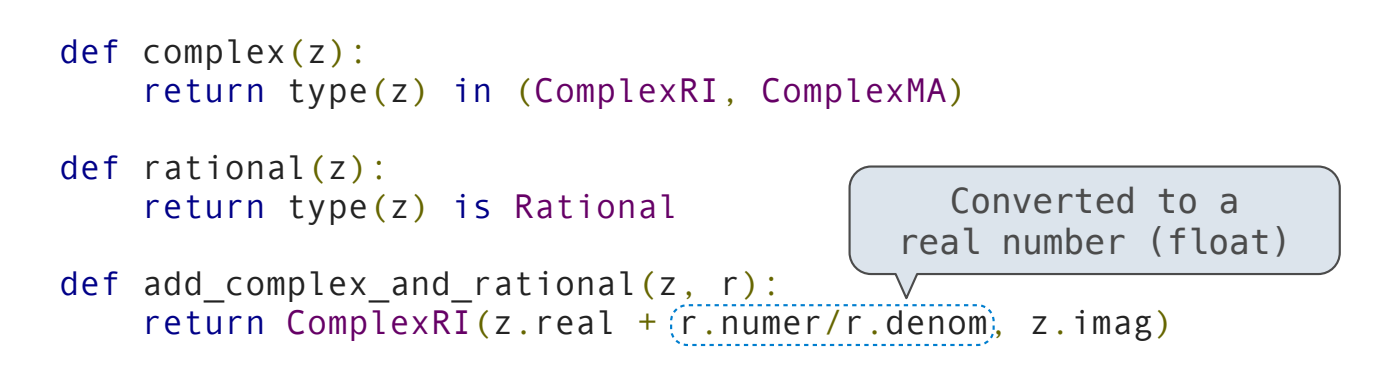

```
 def complex(z):
     return type(z) in (ComplexRI, ComplexMA)
 def rational(z):
     return type(z) is Rational
 def add_complex_and_rational(z, r):
    return ComplexRI(z.real +(r.numer/r.denom), z.imag)
                                             Converted to a
                                          real number (float)
```

```
 def add_by_type_dispatching(z1, z2):
```

```
 def complex(z):
     return type(z) in (ComplexRI, ComplexMA)
 def rational(z):
     return type(z) is Rational
 def add_complex_and_rational(z, r):
    return ComplexRI(z.real + \overline{(r.numer/r.denom)}, z.imag)
 def add_by_type_dispatching(z1, z2):
     """Add z1 and z2, which may be complex or rational."""
                                              Converted to a
                                            real number (float)
```

```
 def complex(z):
     return type(z) in (ComplexRI, ComplexMA)
 def rational(z):
     return type(z) is Rational
 def add_complex_and_rational(z, r):
    return ComplexRI(z.real + \overline{(r.numer/r.denom)}, z.imag)
def add by type dispatching(z1, z2):
     """Add z1 and z2, which may be complex or rational."""
     if complex(z1) and complex(z2):
         return add_complex(z1, z2)
                                              Converted to a
                                            real number (float)
```

```
 def complex(z):
     return type(z) in (ComplexRI, ComplexMA)
 def rational(z):
     return type(z) is Rational
def add complex_and_rational(z, r):
    return ComplexRI(z.real + (r.numer/r.denom), z.imag)
def add by type dispatching(z1, z2):
     """Add z1 and z2, which may be complex or rational."""
     if complex(z1) and complex(z2):
         return add_complex(z1, z2)
    elif complex(z1) and rational(z2):
        return add complex and rational(z1, z2)
                                             Converted to a
                                          real number (float)
```

```
 def complex(z):
     return type(z) in (ComplexRI, ComplexMA)
 def rational(z):
     return type(z) is Rational
def add complex and rational(z, r):
    return ComplexRI(z.real + (r.numer/r.denom), z.imag)
def add by type dispatching(z1, z2):
     """Add z1 and z2, which may be complex or rational."""
     if complex(z1) and complex(z2):
         return add_complex(z1, z2)
    elif complex(z1) and rational(z2):
        return add complex and rational(z1, z2)
    elif rational(\overline{z}1) and \overline{complex}(z):
        return add complex and rational(z2, z1)
                                              Converted to a
                                            real number (float)
```

```
 def complex(z):
     return type(z) in (ComplexRI, ComplexMA)
 def rational(z):
     return type(z) is Rational
def add complex and rational(z, r):
    return ComplexRI(z.real +(r.numer/r.denom), z.imag)
def add by type dispatching(z1, z2):
     """Add z1 and z2, which may be complex or rational."""
     if complex(z1) and complex(z2):
         return add_complex(z1, z2)
    elif complex(z1) and rational(z2):
        return add complex and rational(z1, z2)
    elif rational(\overline{z}1) and \overline{complex}(z):
        return add complex and rational(z2, z1)
     else:
        add rational(z1, z2)
                                              Converted to a
                                            real number (float)
```
**Idea**: Use a dictionary to dispatch on pairs of types.

**Idea**: Use a dictionary to dispatch on pairs of types.

```
 def type_tag(x):
     return type_tags[type(x)]
```
**Idea**: Use a dictionary to dispatch on pairs of types.

```
def type tag(x):
       return type_tags[type(x)]
 type_tags = {ComplexRI: 'com',
 ComplexMA: 'com',
 Rational: 'rat'}
```
Tag-Based Type Dispatching

**Idea**: Use a dictionary to dispatch on pairs of types.

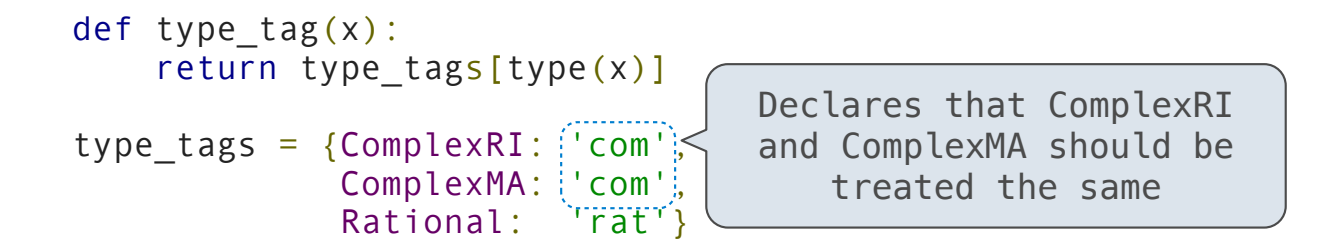

Tag-Based Type Dispatching

**Idea**: Use a dictionary to dispatch on pairs of types.

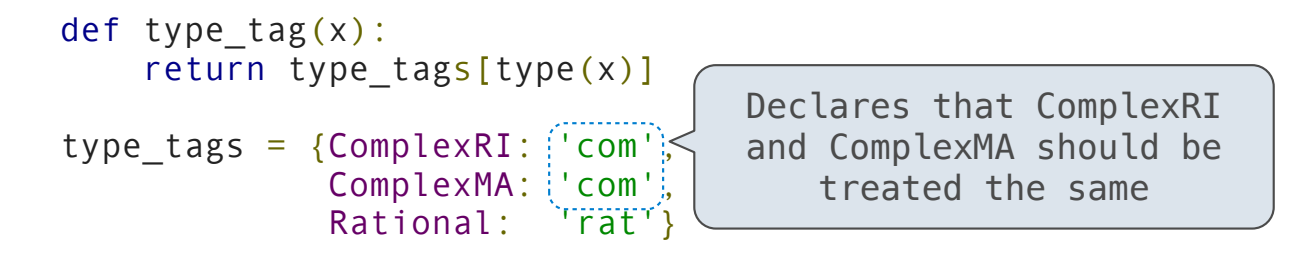

```
def add(z1, z2):
    types = (type\_tag(z1), typetag(z2)) return add_implementations[types](z1, z2)
```
Tag-Based Type Dispatching

**Idea**: Use a dictionary to dispatch on pairs of types.

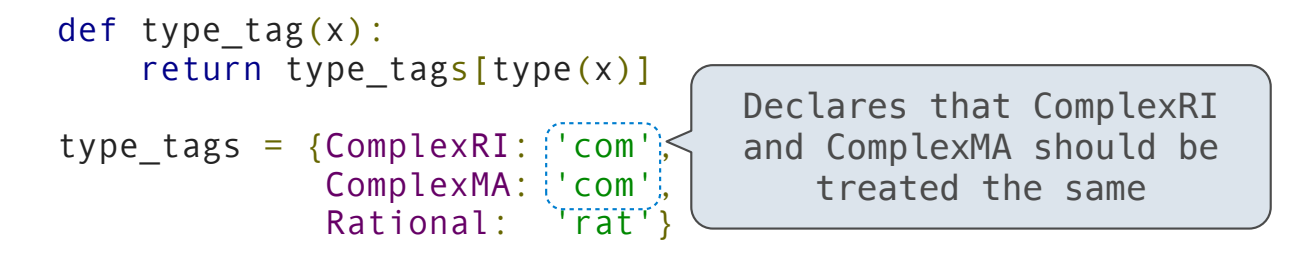

```
def add(z1, z2):
    types = (type\_tag(z1), typetag(z2)) return add_implementations[types](z1, z2)
```
(Demo)

Minimal violation of abstraction barriers: we define cross-type functions as necessary.

Minimal violation of abstraction barriers: we define cross-type functions as necessary.

Extensible: Any new numeric type can "install" itself into the existing system by adding new entries to various dictionaries

Minimal violation of abstraction barriers: we define cross-type functions as necessary.

Extensible: Any new numeric type can "install" itself into the existing system by adding new entries to various dictionaries

> def  $add(z1, z2)$ : types =  $(type tag(z1), type tag(z2))$ return add\_implementations[types](z1, z2)

Minimal violation of abstraction barriers: we define cross-type functions as necessary.

Extensible: Any new numeric type can "install" itself into the existing system by adding new entries to various dictionaries

```
def add(z1, z2):
    types = (type tag(z1)), type tag(z2))return add implementations[types](z1, z2)
```
**Question 1:** How many *cross-type* implementations are required for *m* types and *n* operations?

Minimal violation of abstraction barriers: we define cross-type functions as necessary.

Extensible: Any new numeric type can "install" itself into the existing system by adding new entries to various dictionaries

> def  $add(z1, z2)$ : types =  $(type tag(z1))$ , type  $tag(z2))$ return add implementations[types](z1, z2)

**Question 1:** How many *cross-type* implementations are required for *m* types and *n* operations?

$$
m\cdot(m-1)\cdot n
$$

Minimal violation of abstraction barriers: we define cross-type functions as necessary.

Extensible: Any new numeric type can "install" itself into the existing system by adding new entries to various dictionaries

> def  $add(z1, z2)$ : types =  $(type tag(z1))$ , type  $tag(z2))$ return add implementations[types](z1, z2)

**Question 1:** How many *cross-type* implementations are required for *m* types and *n* operations?

$$
m\cdot(m-1)\cdot n
$$

Respond: http://goo.gl/FZKvgm

Minimal violation of abstraction barriers: we define cross-type functions as necessary.

Extensible: Any new numeric type can "install" itself into the existing system by adding new entries to various dictionaries

Minimal violation of abstraction barriers: we define cross-type functions as necessary.

Extensible: Any new numeric type can "install" itself into the existing system by adding new entries to various dictionaries

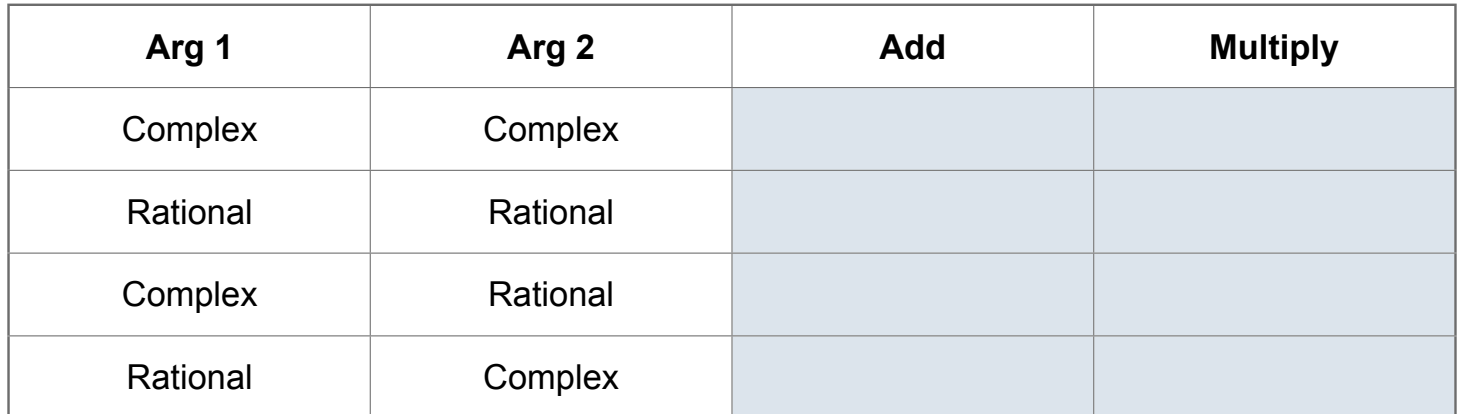

There's nothing addition-specific about add.

 $\frac{1}{18}$ 

There's nothing addition-specific about add.

**Idea**: One function for all (operator, types) pairs

There's nothing addition-specific about add.

**Idea**: One function for all (operator, types) pairs

```
 def apply(operator_name, x, y):
    tags = (type_t \text{tag}(x), type_tag(y))
    key = (operator name, tags) return apply_implementations[key](x, y)
```
There's nothing addition-specific about add.

**Idea**: One function for all (operator, types) pairs

```
 def apply(operator_name, x, y):
    tags = (type_t \text{tag}(x), type_tag(y))
    key = (operator name, tags) return apply_implementations[key](x, y)
```
(Demo)

Type Coercion

**Idea**: Some types can be converted into other types

**Idea**: Some types can be converted into other types

Takes advantage of structure in the type system

**Idea**: Some types can be converted into other types

Takes advantage of structure in the type system

def rational\_to\_complex(x):

**Idea**: Some types can be converted into other types

Takes advantage of structure in the type system

 def rational\_to\_complex(x): return ComplexRI(x.numer/x.denom, 0)

**Idea**: Some types can be converted into other types

Takes advantage of structure in the type system

```
 def rational_to_complex(x):
     return ComplexRI(x.numer/x.denom, 0)
 coercions = {('rat', 'com'): rational_to_complex}
```
**Idea**: Some types can be converted into other types

Takes advantage of structure in the type system

```
 def rational_to_complex(x):
     return ComplexRI(x.numer/x.denom, 0)
 coercions = {('rat', 'com'): rational_to_complex}
```
Question: Can any numeric type be coerced into any other?

**Idea**: Some types can be converted into other types

Takes advantage of structure in the type system

```
 def rational_to_complex(x):
     return ComplexRI(x.numer/x.denom, 0)
coercions = \{('rat', 'com'):\text{ rational to complex}\}
```
Question: Can any numeric type be coerced into any other?

Respond: http://goo.gl/FZKvgm

**Idea**: Some types can be converted into other types

Takes advantage of structure in the type system

```
 def rational_to_complex(x):
     return ComplexRI(x.numer/x.denom, 0)
coercions = \{('rat', 'com') : rational to complex\}
```
**Question:** Can any numeric type be coerced into any other?

Respond: http://goo.gl/FZKvgm

20

**Question:** Have we been repeating ourselves with data-directed programming?

1.Attempt to coerce arguments into values of the same type

----------------------------------

1.Attempt to coerce arguments into values of the same type

2.Apply type-specific (not cross-type) operations

1.Attempt to coerce arguments into values of the same type

2.Apply type-specific (not cross-type) operations

def coerce\_apply(operator\_name, x, y):

1.Attempt to coerce arguments into values of the same type 2.Apply type-specific (not cross-type) operations def coerce\_apply(operator\_name, x, y): tx, ty = type\_tag(x), type\_tag(y)

```
Applying Operators with Coercion
```

```
1.Attempt to coerce arguments into values of the same type
2.Apply type-specific (not cross-type) operations
def coerce apply(operator name, x, y):
    tx, ty = type_tag(x), type_tag(y)
    if tx := ty:
```
1.Attempt to coerce arguments into values of the same type

2.Apply type-specific (not cross-type) operations

```
def coerce apply(operator name, x, y):
    tx, ty = type_tag(x), type_tag(y)
    if tx := ty:
         if (tx, ty) in coercions:
            tx, x = ty, coercions[(tx, ty)](x)
```
1.Attempt to coerce arguments into values of the same type 2.Apply type-specific (not cross-type) operations def coerce apply(operator name, x, y): tx, ty = type\_tag(x), type\_tag(y) if  $tx := ty$ : if (tx, ty) in coercions: tx,  $x = ty$ , coercions $[(tx, ty)](x)$  elif (ty, tx) in coercions: ty,  $y = tx$ , coercions $[(ty, tx)](y)$ 

```
1.Attempt to coerce arguments into values of the same type
2.Apply type-specific (not cross-type) operations
def coerce apply(operator name, x, y):
    tx, ty = type_tag(x), type_tag(y)
    if tx := ty:
         if (tx, ty) in coercions:
            tx, x = ty, coercions[(tx, ty)](x) elif (ty, tx) in coercions:
            ty, y = tx, coercions[(ty, tx)](y) else:
             return 'No coercion possible.'
```

```
1.Attempt to coerce arguments into values of the same type
2.Apply type-specific (not cross-type) operations
def coerce apply(operator name, x, y):
    tx, ty = type_tag(x), type_tag(y)
    if tx := ty:
         if (tx, ty) in coercions:
            tx, x = ty, coercions[(tx, ty)](x) elif (ty, tx) in coercions:
            ty, y = tx, coercions[(ty, tx)](y) else:
             return 'No coercion possible.'
    assert tx == ty
```

```
1.Attempt to coerce arguments into values of the same type
2.Apply type-specific (not cross-type) operations
def coerce apply(operator name, x, y):
    tx, ty = type_tag(x), type_tag(y)
    if tx := ty:
         if (tx, ty) in coercions:
            tx, x = ty, coercions[(tx, ty)](x) elif (ty, tx) in coercions:
            ty, y = tx, coercions[(ty, tx)](y) else:
             return 'No coercion possible.'
    assert tx == tykey = (operator are, tx)
```

```
1.Attempt to coerce arguments into values of the same type
2.Apply type-specific (not cross-type) operations
def coerce apply(operator name, x, y):
    tx, ty = type_tag(x), type_tag(y)
    if tx := ty:
         if (tx, ty) in coercions:
            tx, x = ty, coercions[(tx, ty)](x) elif (ty, tx) in coercions:
            ty, y = tx, coercions[(ty, tx)](y) else:
             return 'No coercion possible.'
    assert tx == tykey = (operator are, tx)return coerce apply implementations [key](x, y)
```

```
1.Attempt to coerce arguments into values of the same type
2.Apply type-specific (not cross-type) operations
def coerce apply(operator name, x, y):
    tx, ty = type_tag(x), type_tag(y)
    if tx := ty:
         if (tx, ty) in coercions:
           tx, x = ty, coercions[(tx, ty)](x) elif (ty, tx) in coercions:
            ty, y = tx, coercions[(ty, tx)](y) else:
             return 'No coercion possible.'
    assert tx == tykey = (operator are, tx)return coerce_apply_implementations[key](x, y) (Demo)
```
Minimal violation of abstraction barriers: we define cross-type coercion as necessary.

Minimal violation of abstraction barriers: we define cross-type coercion as necessary.

Requires that all types can be coerced into a common type.

Minimal violation of abstraction barriers: we define cross-type coercion as necessary.

Requires that all types can be coerced into a common type.

Minimal violation of abstraction barriers: we define cross-type coercion as necessary.

Requires that all types can be coerced into a common type.

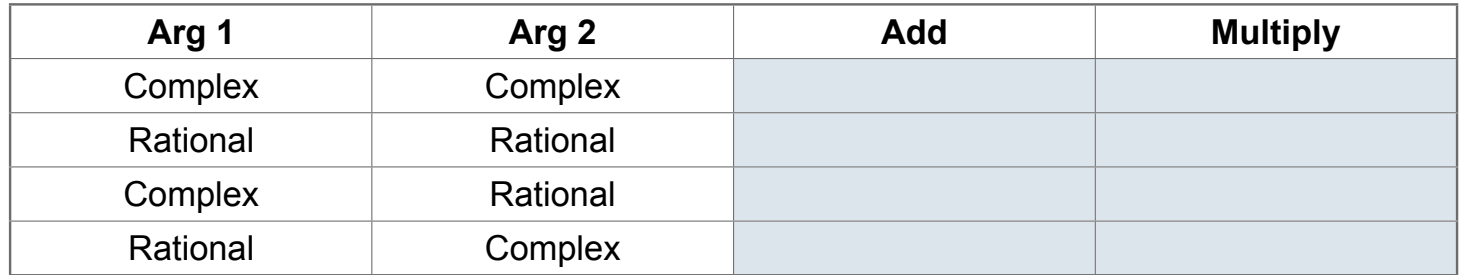

Minimal violation of abstraction barriers: we define cross-type coercion as necessary.

Requires that all types can be coerced into a common type.

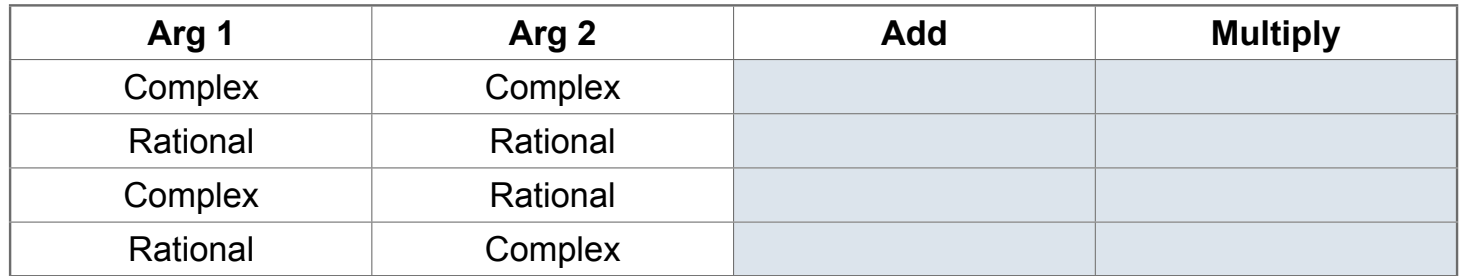

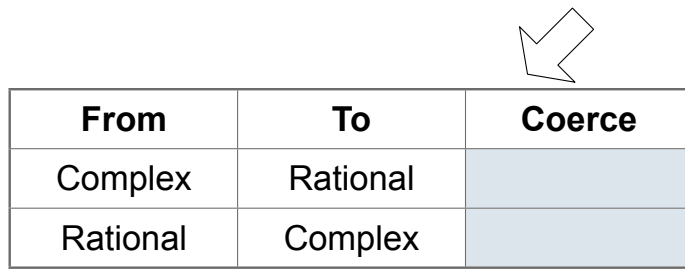

Minimal violation of abstraction barriers: we define cross-type coercion as necessary.

Requires that all types can be coerced into a common type.

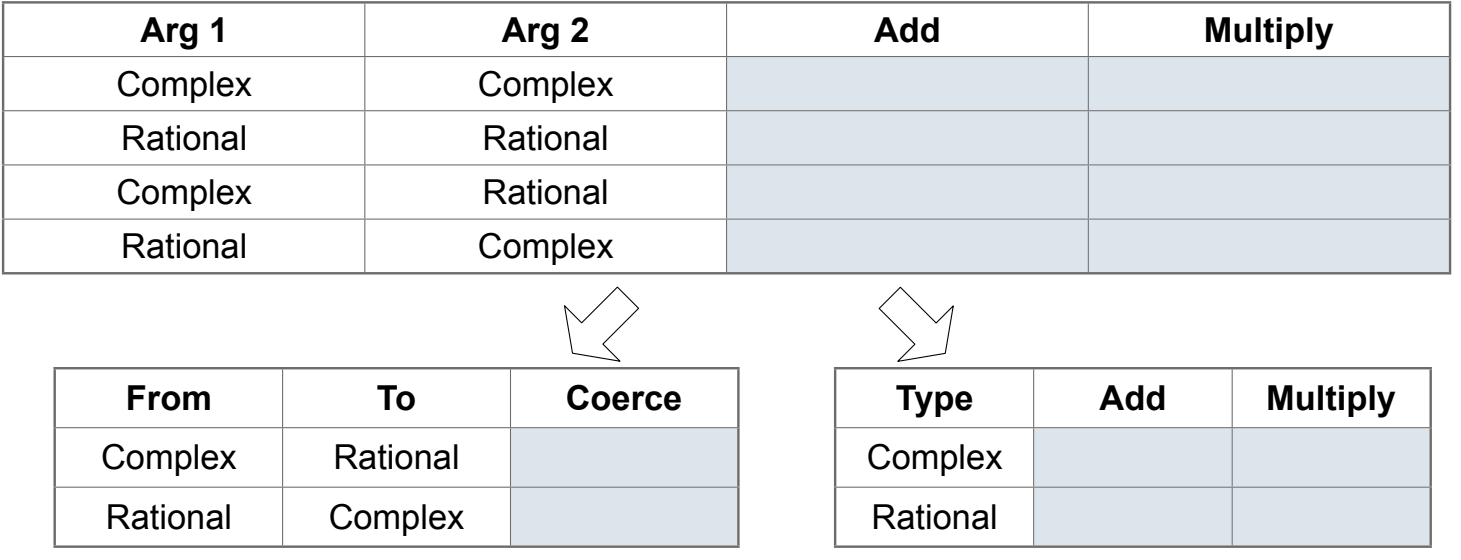